#### Kiegyenlítő számítások MSc 2023/24

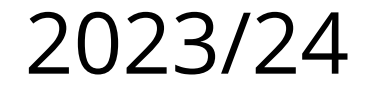

# **5. előadás**

# **Miről lesz szó?**

- GNSS mérések feldolgozása
- Egész értékű legkisebb négyzetes eljárások
- Csoportos és szekvenciális kiegyenlítés

# **GNSS mérések feldolgozása**

- Szatellita geodéziai hálózatok kiegyenlítése
- Funkcionális és sztochasztikus modell
- Mérések és kovariancia mátrixok
- Feldolgozó szoftverek

# **Szatellita geodéziai hálózatok kiegyenlítése**

• GNSS rendszerek

– NAVSTAR GPS (USA) – GLONASS (orosz) – GALILEO (EU) – BEIDOU 1, 2/COMPASS (Kína)

• mérések

– abszolút geocentrikus helyzet (navigációs, PPP /RTK) – relatív (koordináta különbségek, SD, DD, RTK /hálózati)

● lépései

> – előzetes feldolgozás (szűrések, fiktív mérések képzése) – hálózat kiegyenlítés (RTK/PPP-nél elmarad – Kálmán szűrés)

## **Modell**

- áltávolság-mérések (*P* kód- vagy Φ fázistávolság) (nemlineáris) közvetítő egyenletei
	- *L* a mérések vektora

$$
L\!=\!f\left(\,X\,\right)
$$

- *X* a paraméterek vektora:
- az álláspontok koordinátái
- a műhold pályaszámításhoz szükséges paraméterek (perturbációk, földforgás paraméterek)
- jelterjedést befolyásoló légköri és egyéb hatások
- műhold és vevő paraméterek (óraállás, fáziscentrum külpontosság, ...)

## **A közvetítő egyenletek linearizálása**

 $\bullet\,$  az ismeretlenek előzetes $\,X_{\!0}$  értékei helyén Taylorsorba fejtéssel linearizálunk

$$
f(X_0 + \delta x) = f(X)_{X=X_0} + \sum \left( \frac{\partial f(X)}{\partial X} \right)_{X=X_0} \delta x + \dots
$$

- a magasabb rendű tagokat elhanyagoljuk
- mátrixos alakban felírva a lineáris közvetítőegyenletek: *b* = *A x* + *v*  $n \times 1$   $n \times m$   $m \times 1$   $n \times 1$
- minden esetben iteratív megoldás szükséges

### **Lineáris mérési kombinációk**

- két frekvencián mérünk: L1 és L2 (19 és 24 cm)
- kombinálással mesterséges frekvenciát képzünk:

$$
f_{n,m} = n f_1 + m f_2 \qquad \qquad \lambda_{n,m} = \lambda_1 \lambda_2 / (n \lambda_2 + m \lambda_1)
$$

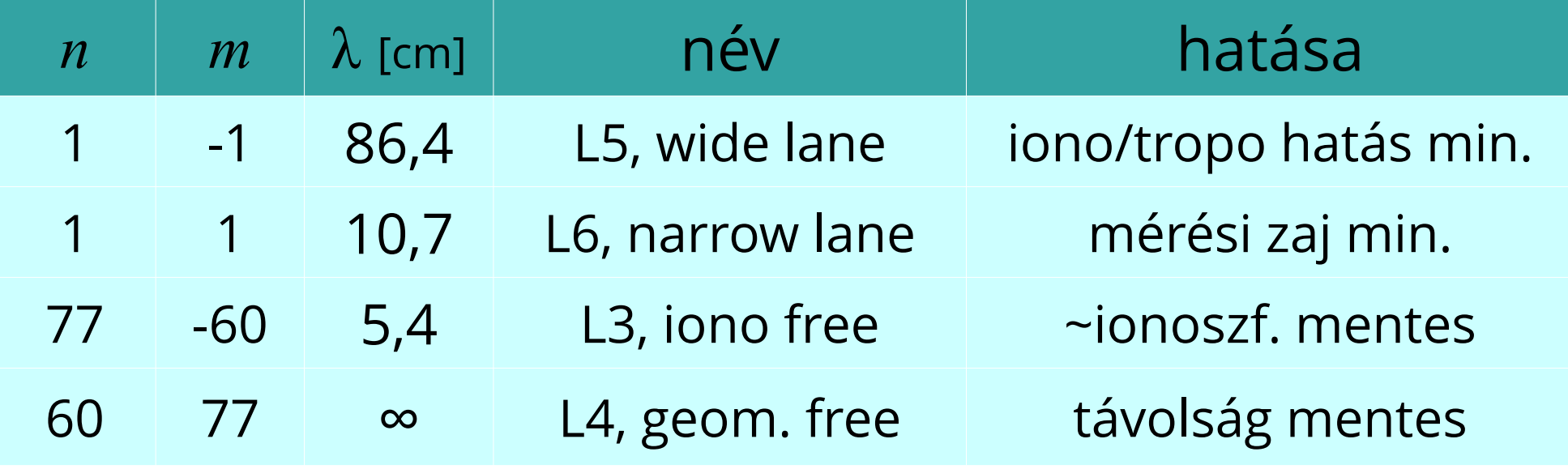

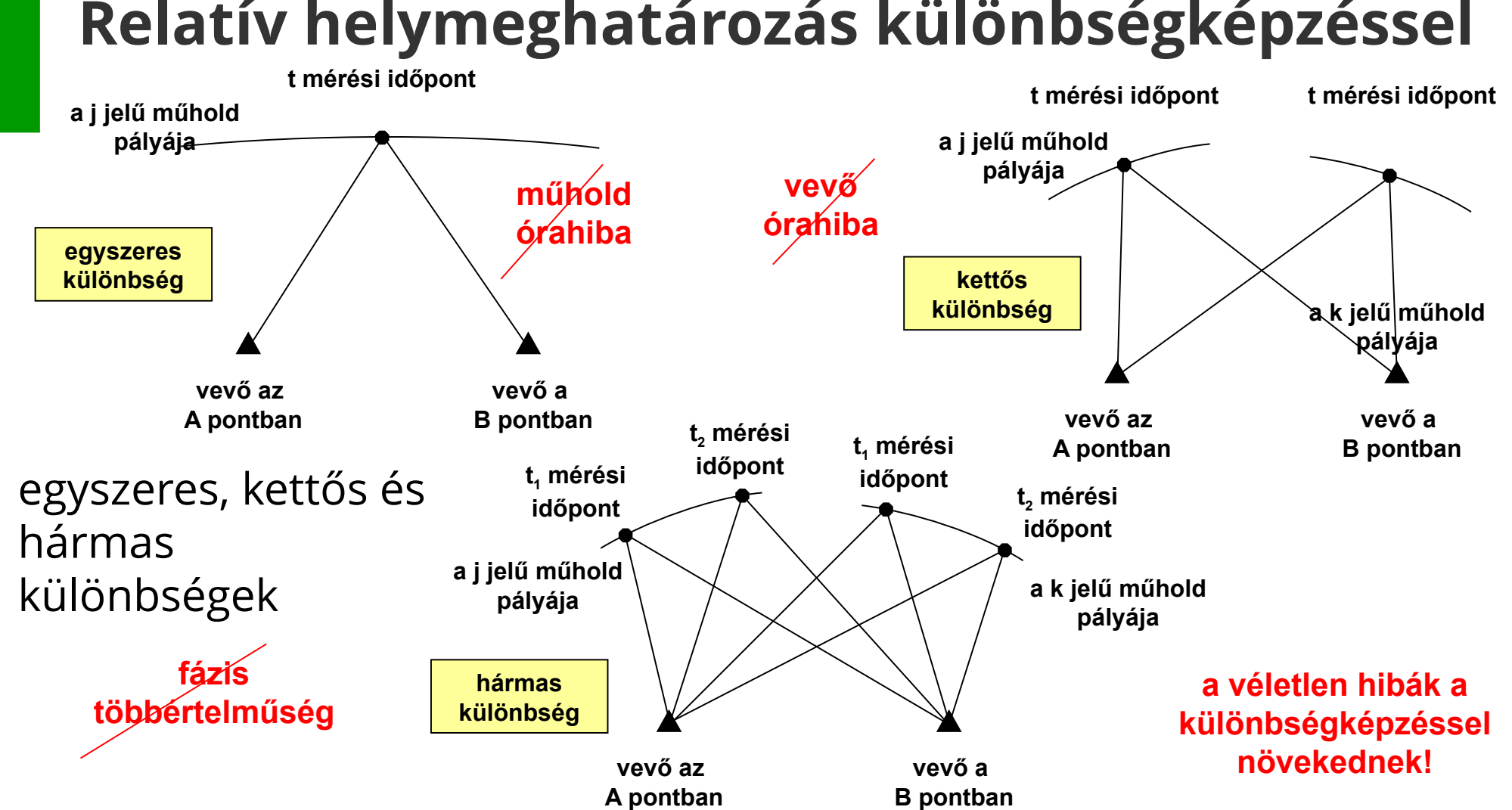

#### **Relatív helymeghatározás különbségképzéssel**

## **A sztochasztikus modell**

- mérésekhez tartozó sztochasztikus modell (a priori kovariancia mátrix) szükséges a kiegyenlítéshez
- a különböző mérési típusokat (kód, fázis), az időben egymást követő méréseket általában (jobb híján) egymástól független azonos szórású v.v.-nak tekintjük:

$$
M = \sigma^2 \begin{bmatrix} 1 & & & \\ & \ddots & & \\ & & 1 \end{bmatrix}
$$

• ez a modell pontosítható, mert vevőfüggő időbeli korreláció tapasztalható az egymást követő mérési epochák és mérési frekvenciák között (Bóna P. 2000)

# **Vevőfüggő korrelációk**

Autocorrelation Trimble 4000 SSiL2 PRN 30

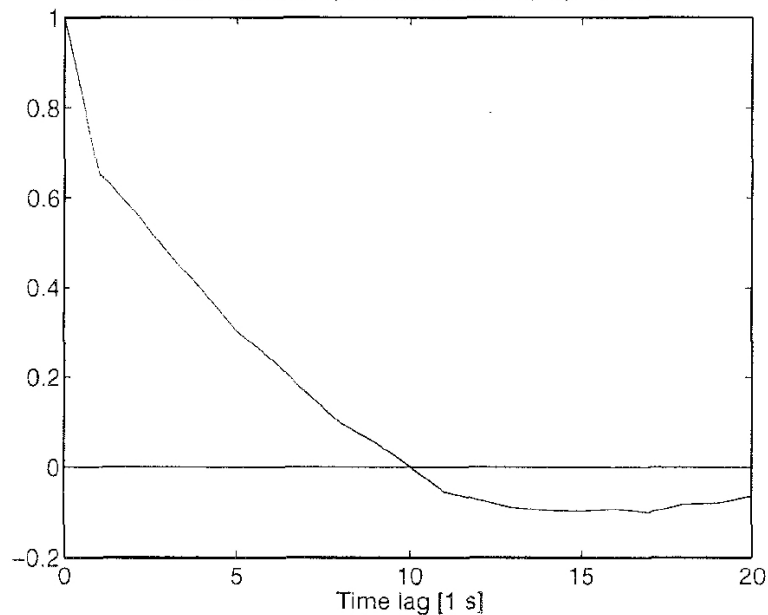

**FIGURE 13. Autocorrelation for Trimble 4000 SSI 12 observation.** 

> Forrás: Peter Bona (2000): Precision, Cross Correlation, and Time Correlation of GPS Phase and Code Observations, GPS Solutions, 2000, Volume 4, Number 2, Pages 3-13

**TABLE 6** 

**Correlation between the observation** types, Leica 500

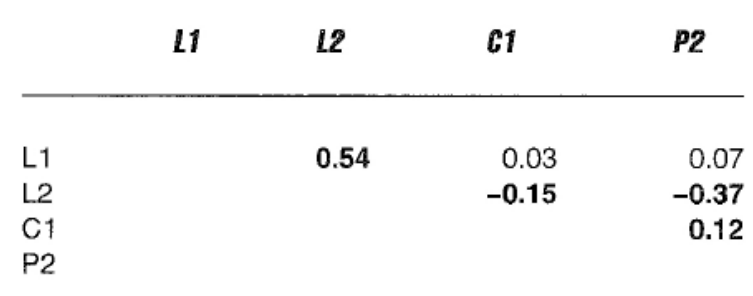

#### **TABLE 2**

Time lag where the autocorrelation becomes about zero

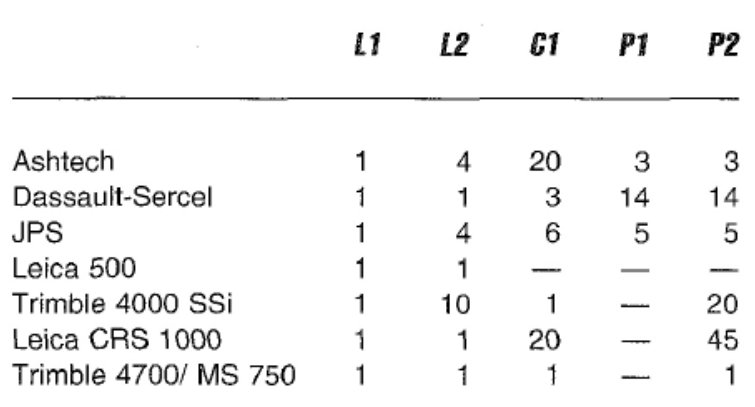

# **Ismétlés: hibaterjedés**

● A hibával terhelt mennyiségek (*Λ<sup>i</sup>* , *n* db.) **függvényei** ( $f_i$  ,  $s$  db.) is hibával terheltek

– A hibák terjedésének módját a hibaterjedés törvénye fejezi ki

• 
$$
U_i = f_i(A_1, ..., A_n), i = 1, ..., s
$$

● Parciális deriváltak *F* mátrixa:

$$
F^{T} = \begin{bmatrix} \frac{\partial f_1}{\partial A_1} & \cdots & \frac{\partial f_1}{\partial A_n} \\ \vdots & \ddots & \vdots \\ \frac{\partial f_s}{\partial A_1} & \cdots & \frac{\partial f_s}{\partial A_n} \end{bmatrix}
$$

 $\bullet$  Függvények *N* kovariancia mátrixa a mérések  $N = F^T \ M - F$ *M* kovariancia mátrixából számítható:  $(s, s)$   $(s, n)$   $(n, n)$   $(n, s)$ 

# **Lineáris kombinációk kovariancia mátrixa**

• hibaterjedéssel számítható - pl. a wide-lane kombinációra  $\sqrt{1}$ 

$$
M_{\text{WL}} = D_{\text{WL}} M D_{\text{WL}}^T = \frac{\lambda_1^2 + \lambda_2^2}{(\lambda_2 - \lambda_1)^2} \sigma^2 \begin{bmatrix} 1 & & & \\ & \ddots & \\ & & 1 \end{bmatrix} = \sigma_{\text{WL}}^2 \begin{bmatrix} 1 & & \\ & \ddots & \\ & & 1 \end{bmatrix}
$$
  
and  

$$
D_{\text{WL}} = \begin{bmatrix} \lambda_2 & \lambda_1 & & \\ \lambda_2 - \lambda_1 & -\lambda_2 - \lambda_1 & & 0 & 0 \\ & & \ddots & & \\ 0 & 0 & \cdots & \frac{\lambda_2}{\lambda_2 - \lambda_1} & -\frac{\lambda_1}{\lambda_2 - \lambda_1} \end{bmatrix}
$$

 $1$ 

#### **Egyszeres különbségek kovariancia mátrixa** ● hibaterjedéssel számítható  $M_{\text{EK}} = D_{\text{EK}} M D_{\text{EK}}^T = 2 \sigma^2$  $\mathbf{r}$ 1  $\ddot{\cdot}$ .  $\left| \right|$  $=\sigma_{EK}^2$  $\mathbb{R}^n$ 1  $\ddot{\cdot}$ .  $1$ ahol  $D_{\text{EK}}$ =  $\overline{0}$ 1 −1 ⋯ 0 0  $\ddot{\cdot}$ .  $0 \quad 0 \quad \cdots \quad 1 \quad -1$

• a kétszeres különbségek  $M_{KK}$  kovariancia mátrixa már nem átlós mátrix

### **GNSS-hálózatok közvetett kiegyenlítése**

- mérési eredmény a két vevőállomás által vett jelek kiértékelése során meghatározott vektor (Δ*X*, Δ*Y*, Δ*Z*) összetevői
- a sztochasztikus modell az *M* kovariancia mátrix (és esetleg az  $m_{0\nu}^{\phantom{\dag}}$ súlyegység középhiba)  $M =$  $m_{xx}$  *m*<sub>yz</sub> *m*<sub>xz</sub> *m m*

 $\mathbb{R}^2$ 

$$
\begin{array}{c}\n m_{yz} \\
 m_{zz}\n\end{array}
$$

*yy*

# **Súlymátrix számítás**

- $\bullet$  hálózati súlyegység  $m_{0h}$  középhiba tetszőlegesen vehető fel az egész hálózatra egységesen
- a *P* súlymátrix (Q súlykoefficiens mátrix)

$$
P = m_{0h}^2 M^{-1} = m_{0h}^2 (m_{0v}^2 Q)^{-1}
$$

 $m_{0v} = \sigma_{0v}$ súlyegység középhiba

# **A vektormérések javítási egyenlete**

 $\Delta$ **x** = **x**<sub>*V*</sub> - **x**<sub>*K*</sub>

- vektor közvetítőegyenlete
- *K* : kezdőpont, *V* : végpont
- az *i*-edik vektor javítási egyenlet mátrixa:

$$
A_i = \begin{bmatrix} 0 & \cdots & 0 & -1 & 0 & 0 & 0 & \cdots & 0 & 1 & 0 & 0 & \cdots & 0 \\ 0 & \cdots & 0 & 0 & -1 & 0 & 0 & \cdots & 0 & 0 & 1 & 0 & 0 & \cdots & 0 \\ 0 & \cdots & 0 & 0 & 0 & -1 & 0 & \cdots & 0 & 0 & 0 & 1 & 0 & \cdots & 0 \end{bmatrix}
$$

• az egyenletrendszer hasonló a szintezési hálózatok javítási egyenletrendszeréhez, csak a *P* súlymátrixon keresztüli függ

#### **Az egyszerre mért vektorok kiegyenlítése**

- 2-nél több vevő dolgozik együtt
- számítható vektorok száma:

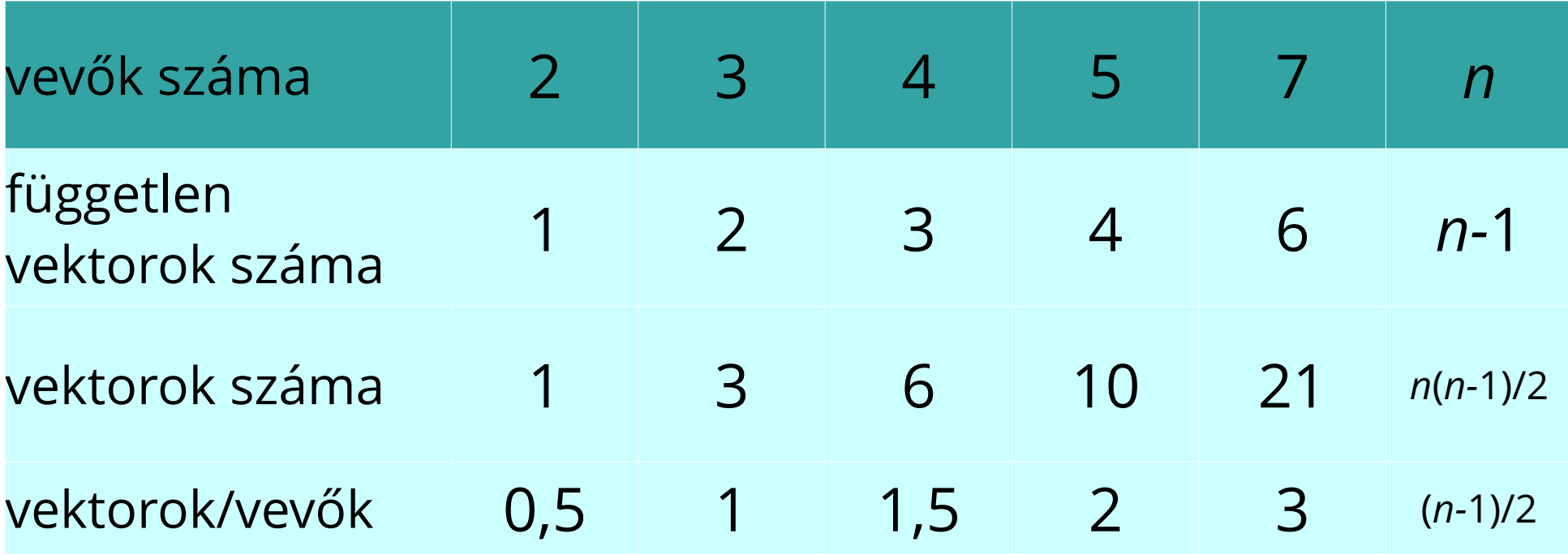

## **Feldolgozandó vektorok kiválasztása**

- maximálisan lehetséges közös mérések száma alapján
- legrövidebb lehetséges bázisvonalak alapján
- előre definiált bázisvonalak
- STAR stratégia (csillag elrendezés referencia bázissal)

# **Pontosság, megbízhatóság meghatározása**

- kiegyenlített mennyiségek kovarianciamátrixa
- · abszolút és relatív hiba- ill. konfidencia ellipszoidok
- kiegyenlítés eredményeinek statisztikai elemzése
- durvahiba szűrés, súlyegység középhiba teszt, data-snooping

# **Hibaellipszoid**

• *P* pont kovarianciamátrixa:

• főtengely-transzformáció

$$
M = \begin{bmatrix} \mu_X^2 & c_{XY} & c_{XZ} \\ c_{XY} & \mu_Y^2 & c_{YZ} \\ c_{XZ} & c_{YZ} & \mu_Z^2 \end{bmatrix}
$$

 $M \mid s| = \lambda \mid s$  $(3,3)(3,1)$   $(3,1)$ 

• karakterisztikus egyenlet gyökei a  $\lambda_{1}^{\phantom{\dag}},\lambda_{2}^{\phantom{\dag}},\lambda_{3}^{\phantom{\dag}}$ sajátértékek

$$
\begin{vmatrix} \mu_X^2 - \lambda & c_{XY} & c_{XZ} \\ c_{XY} & \mu_Y^2 - \lambda & c_{YZ} \\ c_{XZ} & c_{YZ} & \mu_Z^2 - \lambda \end{vmatrix} = 0
$$

# **Hibaellipszoid**

- A főtengelyekhez tartozó kovarianciamátrix
- hibaellipszoid egyenlete:

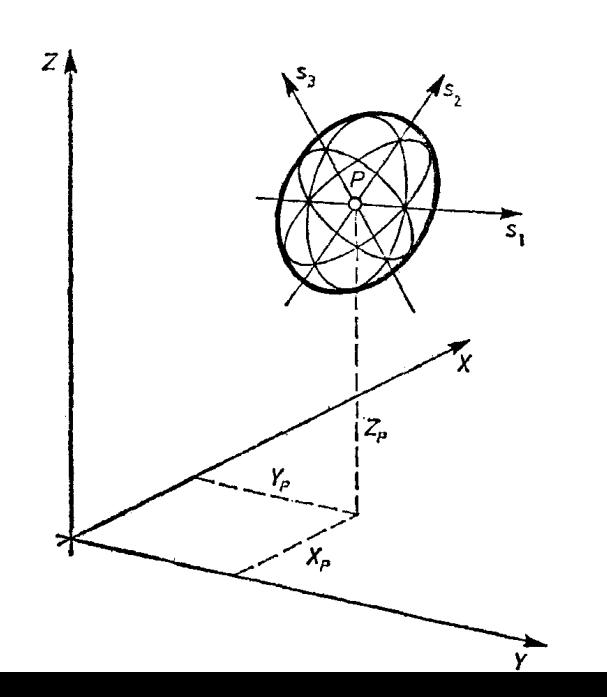

 $M_{SZ}$  =  $\overline{0}$ *λ*1 0 0  $0 \lambda_2 = 0$  $0 \quad 0 \quad \lambda_3$ 

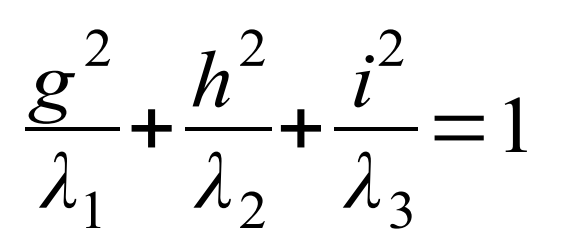

# **Ponthiba, közepes ponthiba**

- *P* ponthiba  $P = \sqrt{Sp M} = \sqrt{\mu_X^2 + \mu_Y^2 + \mu_Z^2} = \sqrt{\lambda_1 + \lambda_2 + \lambda_3}$
- *K* közepes ponthiba

$$
K=\frac{P}{\sqrt{3}}
$$

● *D* determináns

$$
D = |M| = \lambda_1 \lambda_2 \lambda_3
$$

# **GNSS-feldolgozó szoftverek**

- Bernese 5.0, 5.2, 5.4 (Berni Egyetem Csillagászati Tanszék, Svájc)
- GIPSY-OASIS (JPL, Caltech, USA)
- GAMIT-GLOBK (MIT, USA)
- GPSTk (ARL, Texasi Egyetem, USA, www.gpstk.org)
- RTKLIB (T. Takasu, www.rtklib.com)
- gLAB (ESA, gAGE/UPC, gage.upc.edu/gLAB)

#### Bernese GPS Software **Bernese 5 szoftver**

- Berni Egyetem Csillagászati Tanszéke által fejlesztett, tudományos igényű GNSS feldolgozó program (v5.2: 432 326 programsor, jelenleg v5.4), [http://www.bernese.unibe.ch](http://www.bernese.unibe.ch/)
- LKN kiegyenlítés (GPSEST)
- automatizált feldolgozás (BPE)
- megoldások kombinálása (ADDNEQ2; szekvenciális kiegyenlítés)
- hibaszűrési algoritmusok (RNXSMT, CODSPP, MAUPRP)

# **Egész értékű kiegyenlítés**

- Az ismeretlenek (egy része) csak egész érték lehet – GNSS fázisciklus többértelműségek
- megoldási eljárások

– egészre kerekítés (IR)

lépésenkénti egészre kerekítés (IB) – egész értékű legkisebb négyzetek (ILS)

– többértelműségek dekorrelációja

– hányados vizsgálat (ratio test)

# **Paraméterbecslés**

● Ismeretlen fázisciklus többértelműségek *a* vektora a kettős különbségek linearizált egyenletében:

$$
y = Aa + Bb + r
$$

- *a*: egész értékű paraméter vektor
- *b*: valós értékű paraméter vektor
- *A, B*: ismert együttható mátrixok
- *r*: véletlen zaj (Gauss-eloszlású, *Qyy* kovariancia mátrixszal)

# **Lebegőpontos (float) megoldás**

• Első lépésben az *a* fázisciklus többértelműségek egész szám jellegét figyelmen kívül hagyva becsüljük a paramétereket és kovariancia mátrixukat a legkisebb négyzetek módszerével:

$$
\begin{bmatrix} \hat{a} \\ \hat{b} \end{bmatrix} \qquad \qquad \begin{bmatrix} Q_{\hat{a}\hat{a}} & Q_{\hat{a}\hat{b}} \\ Q_{\hat{b}\hat{a}} & Q_{\hat{b}\hat{b}} \end{bmatrix}
$$

# **Egész megoldások becslése**

- Az *S* leképezési függvénnyel becsüljük az *ǎ* megoldást:  $\check{a} = S(\hat{a})$
- különböző lehetőségek

– egészre kerekítés (IR)

– lépésenkénti egészre kerekítés (IB)

– egész értékű legkisebb négyzetek (ILS)

• elfogadási teszt (pl. hányados vizsgálat, ratio test)

# **Fix megoldás**

- A többértelműségeket egész számokként rögzítjük
- A többi paramétert újra becsüljük a rögzített egész értékű paramétereket felhasználva:

$$
\check{b}\!=\!\hat{b}\!-\!Q_{\hat{b}\hat{a}}Q_{\hat{a}\hat{a}}^{-1}(\hat{a}-\check{a})
$$

• Kovariancia mátrixot is becsüljük:

$$
Q_{\check{b}\check{b}}=Q_{\hat{b}\hat{b}}-Q_{\hat{b}\hat{a}}Q_{\hat{a}\hat{a}}^{-1}Q_{\hat{a}\hat{b}}
$$

# **Egész értékű legkisebb négyzetek módszere (ILS)**

- A többértelműségeket egész számokként becsülve, a minimum feltétele:  $\check{a}$  = min  $(\hat{a} - z)^T Q_{\hat{a} \, \hat{a}}^{-1} (\hat{a} - z)$  $z \in \mathbb{Z}^n$
- A minimumot adó paraméter vektort az egész értékű rácspontokon történő kereséssel kapjuk meg a *ẑ = Z T â* középpontú, *Qẑẑ* kovariancia mátrixszal megadott *n*-dimenziós hiper-ellipszoid belsejében:

$$
F(z)=(\hat{z}-z)^T Q_{\hat{z}\hat{z}}^{-1}(\hat{z}-z) \leq \chi^2, \qquad z \in \mathbb{Z}^n
$$

• A *χ*<sup>2</sup> paraméter határozza meg a keresési ellipszoid méretét. Az az egész értékű *z* rácsopont a megoldás a hiper-ellipszoid belsejében, melyre *F*(*z*) minimum.

# **Dekorreláció**

A hiper-ellipszoid elnyúlt alakja miatt a keresés sokáig tart Dekorrelációval (*Z* - transzformáció) az elnyúlt alak megszüntethető és a

keresés gyors lesz

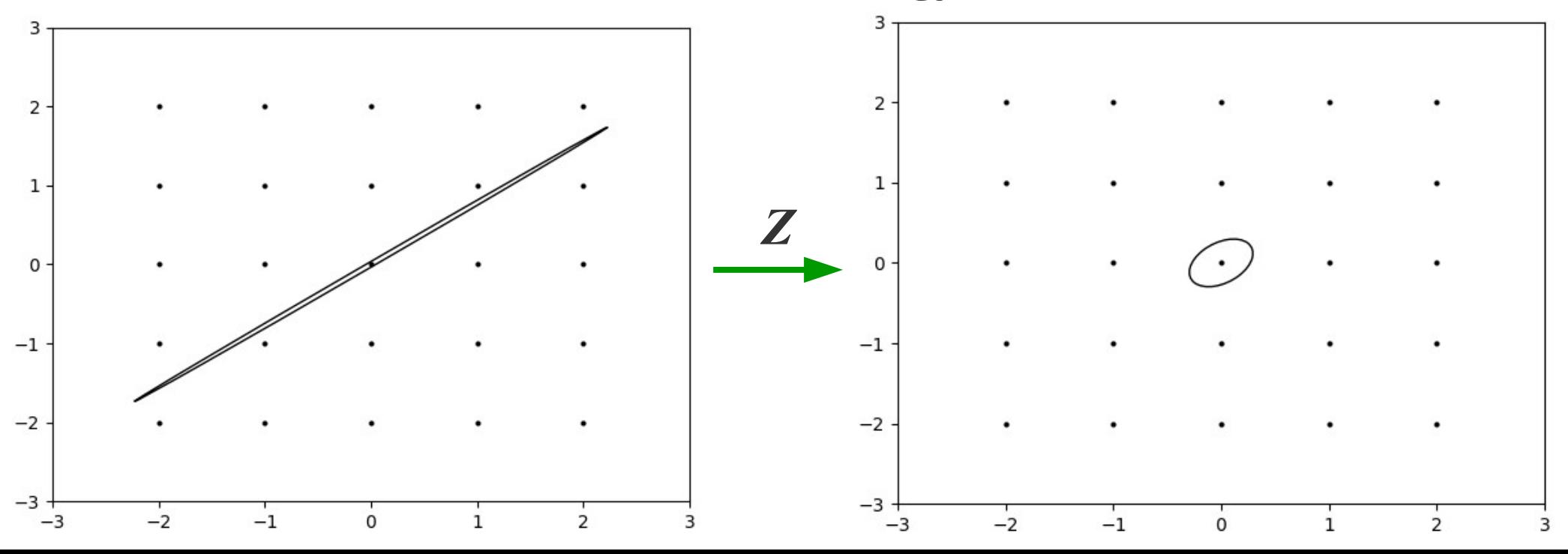

# **Példa**

• Az eredeti kovariancia mátrix erősen korrelált

$$
Q = \begin{bmatrix} 4.9718 & 3.8733 \\ 3.8733 & 3.0188 \end{bmatrix}
$$

 $\cdot$  korrelációs együttható:  $r = 0.9998$ 

# *Z* **mátrix**

- három lépéses Gauss transzformációval a korreláció lecsökkenthető
- $Z_1 =$ 1 0  $\begin{bmatrix} 1 & 0 \\ -1 & 1 \end{bmatrix}$   $Z_2 = \begin{bmatrix} 1 \\ 0 \end{bmatrix}$ 1 5  $\begin{bmatrix} 1 & 3 \\ 0 & 1 \end{bmatrix}$   $Z = Z_1 Z_2 Z_3 =$  $Z_3$ = 1 0  $-1$  1]  $-4$  5  $3 \quad -4 \end{array}$  $Q_z = Z Q Z^T$  $=$  $\begin{bmatrix} 1 \\ 0 \end{bmatrix}$ 0.0868 0.0347  $0.0347$  0.0878
	- korrelációs együttható:  $r = 0.3975$

# **Lépésenkénti transzformáció**

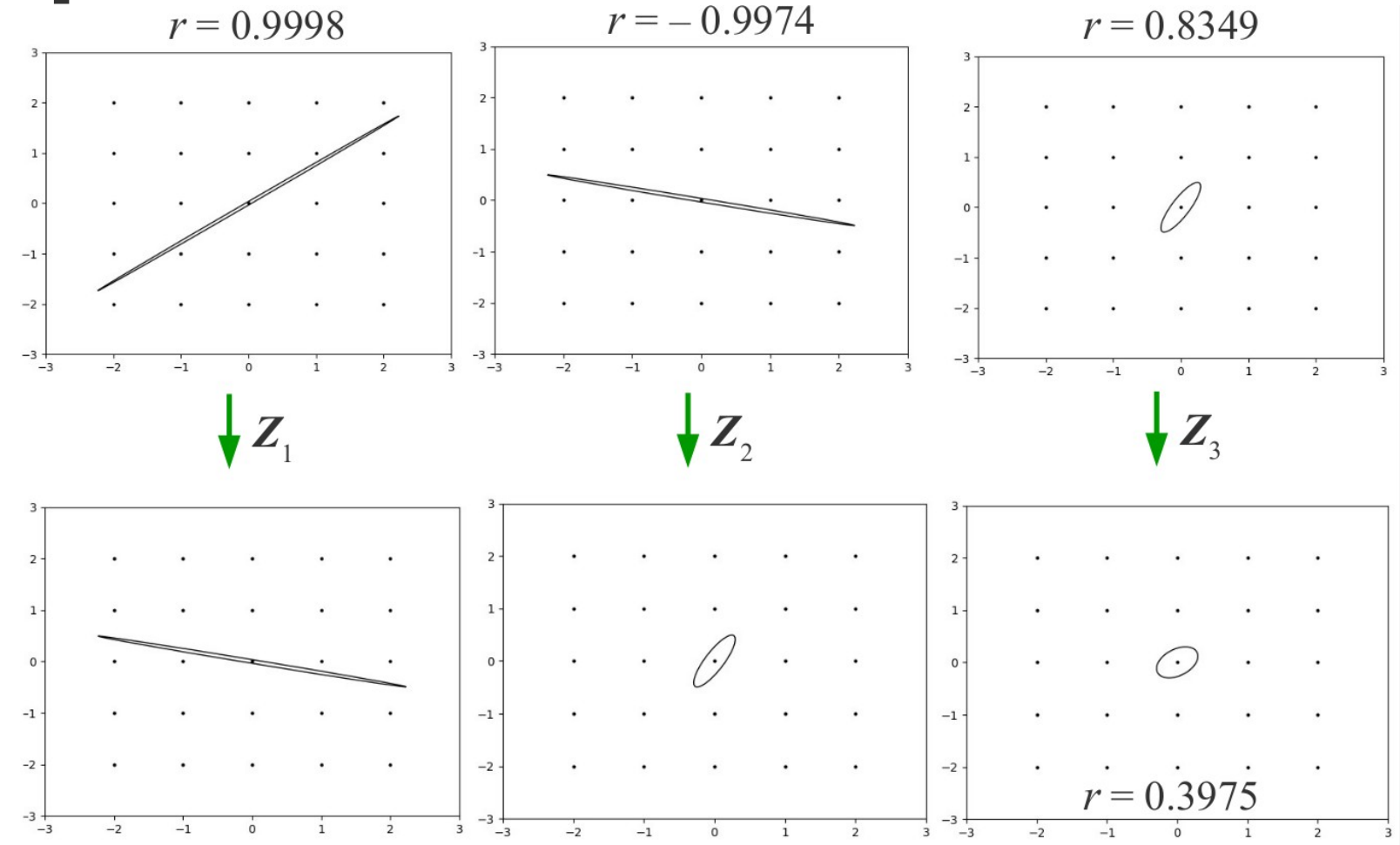

# **Csoportokban történő kiegyenlítés**

- Alapelve, módszerei
- Folyamatos csoportképzés, szekvenciális kiegyenlítés
- Csoportos kiegyenlítés alkalmazása a geodéziában
- GNSS mérések szekvenciális kiegyenlítése

# **Csoportokban történő kiegyenlítés**

- A mérések egyidejű kiegyenlítése helyett csoportokra bontva végezzük azt
- Okok:

– megoldandó normálegyenlet méretének csökkentése – különböző időben elvégzett mérések (mozgásvizsgálat, on-line mérési és feldolgozási módszerek – durva hibák kimutatása utáni, durva hibás mérések kihagyásával történő kiegyenlítés

# **Csoportonkénti kiegyenlítés elve**

- feltételi, javítási, kényszerfeltételi vagy normálegyenleteket csoportokra választják szét
- a csoportokat külön-külön dolgozzák fel
- alapfeltétel: a csoportonkénti kiegyenlítés ugyanarra az eredményre vezessen mint az együttes kiegyenlítés:

$$
v_1^T P_{11} v_1 + v_2^T P_{22} v_2 + \dots + v_k^T P_{kk} v_k = \min
$$

# **Kétcsoportos módszer**

- az egyenletek valamely meglevő csoportjához egy további csoportot vonnak hozzá
- a két csoport együttesen alkotja az új csoportot
- $\cdot$  ehhez kerül hozzá a harmadik csoport, stb. = ismételt kétcsoportos módszer
- a csoportok összevonásakor az egyes csoportok kovariancia- (súly-) mátrixát a terjedési törvények felhasználásával képezzük

# **Csoportképzés típusai**

● folyamatos csoportképzés

> – 2., 3., ..., k-adik csoporthoz tartozó normálegyenletet mindig az 1. csoporthoz tartozóval vonják össze

– Példa: mozgásvizsgálat, on-line mérésfeldolgozás, szekvenciális kiegyenlítés: i. csoportból (i+1)-dik

• összekapcsolásos csoportképzés

– az 1. csoportot egymástól független blokkok alkotják, amelyek között a kapcsolatot a 2. csoport blokkjai biztosítják – Példa: különböző országok geodéziai hálózatainak együttes kiegyenlítése

# **Folyamatos csoportképzés**

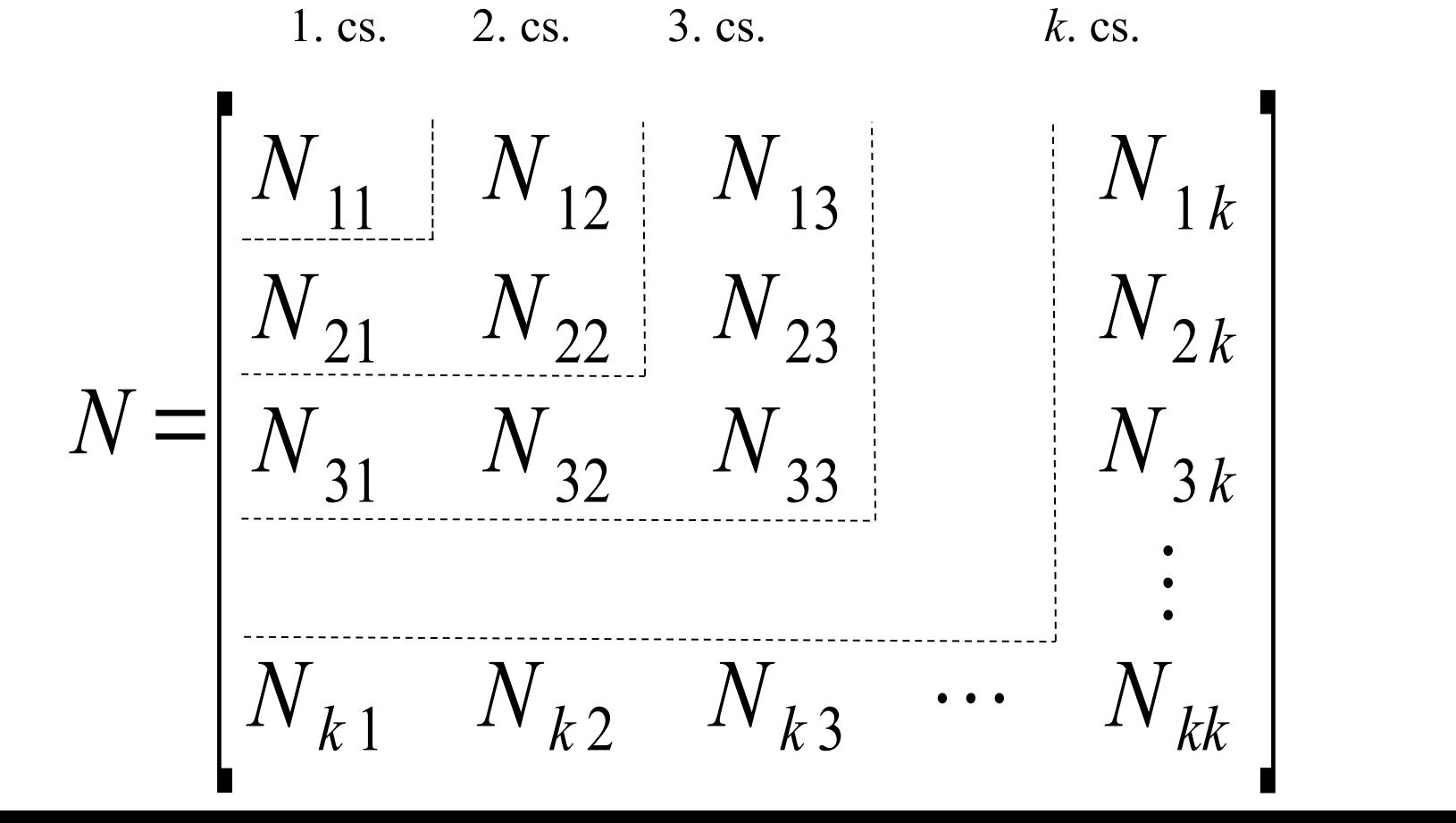

# **Összekapcsolásos csoportképzés**

- 1. csoport: belső (saját) ismeretlenek egymástól független *Nii* blokkok
- 2. csoport: külső (közös) ismeretlenek 1. cs. 2. cs.

$$
N = \begin{bmatrix} N_{aa} & 0 & 0 & N_{a2} \\ 0 & N_{bb} & 0 & N_{b2} \\ 0 & 0 & N_{cc} & N_{c2} \\ N_{2a} & N_{2b} & N_{2c} & N_{22} \end{bmatrix}
$$

# **A továbbiakban megvizsgált esetek**

• Folyamatos csoportképzés közvetítő egyenletekkel (II. kiegy. csoport)

– Együttes és csoportonkénti kiegyenlítés összehasonlítása

• Normálegyenletek összeadása (stacking)

– Alkalmazás GNSS mérések feldolgozása esetében

### **Folyamatos csoportképzés közvetítő egyenletekkel**

• először *n* db. mérés és feldolgozása:

$$
v_1 = A_1 x_1 - l_1
$$
  

$$
x_1 = (A_1^T P_{11} A_1)^{-1} A_1^T P_{11} l_1 = N^{-1} n
$$

• másodszor *s* db. mérés (független az elsőtől)

$$
v_2 = A_2 x_2 - l_2
$$
  
\n
$$
(A_1^T P_{11} A_1 + A_2^T P_{22} A_2) x_2 - (A_1^T P_{11} l_1 + A_2^T P_{22} l_2) = 0
$$
  
\negyüttes normálegyenlet,  $x_2$  az új paraméter becslés, ezt kell meghatározni  $x_1$  segítségével

# **Normálegyenlet átalakítása**

● *y* paraméter vektor bevezetése az együttes normálegyenletbe:

$$
(A_1^T P_{11} A_1 + A_2^T P_{22} A_2) x_2 - (A_1^T P_{11} l_1 + A_2^T P_{22} l_2) = 0
$$
  
\n
$$
(A_1^T P_{11} A_1) x_2 - A_1^T P_{11} l_1 + A_2^T P_{22} (A_2 x_2 - l_2) = 0
$$
  
\n
$$
Nx_2 - A_1^T P_{11} l_1 + A_2^T y = 0
$$
  
\n
$$
y = P_{22} (A_2 x_2 - l_2)
$$

 $x_2 - l_2 - P_{22}^{-1}$ 

−1

*y*=0

• 0-ra rendezve az *y*-ra vonatkozó egyenletet:

#### $\overline{A}$  $N$  *A*<sub>2</sub><sup>*T*</sup>  $A_2$  −  $P_{22}^{-1}$  $\begin{array}{c} -1 \\ 22 \end{array}$  $x^2$  $\begin{bmatrix} 2 \\ y \end{bmatrix} = \begin{bmatrix} 1 \\ 1 \end{bmatrix}$  $A_1^T P_{11} l_1$  $l_2$ **A megoldandó egyenletrendszer (ld. Detrekői, 5.300)**

a bal oldali hipermátrixot kell invertálni (figyeljük meg a szerkezetét: folyamatos csoportképzésről van szó)

számunkra az $\left\vert x_{2}\right\rangle$ -re kapott megoldás lesz érdekes

### **Hipermátrix inverze**

Rózsa Pál: Lineáris algebra és alkalmazásai, (5.1.25)

közvetlenül számítható Gauss eliminációval a blokkokon:

$$
\begin{bmatrix} A & B \\ C & D \end{bmatrix} \begin{bmatrix} F & G \\ H & I \end{bmatrix} = \begin{bmatrix} E & 0 \\ 0 & E \end{bmatrix}, |A| \neq 0
$$
  
\n
$$
F = A^{-1} + A^{-1} B (D - CA^{-1}B)^{-1} CA^{-1}
$$
  
\n
$$
G = -A^{-1} B (D - CA^{-1}B)^{-1}
$$
  
\n
$$
H = -(D - CA^{-1}B)^{-1} CA^{-1}
$$
  
\n
$$
I = (D - CA^{-1}B)^{-1}
$$

$$
\begin{bmatrix}\nA & B & E & 0 \\
C & D & 0 & E\n\end{bmatrix} \rightarrow \begin{bmatrix}\nE & A^{-1}B & A^{-1} & 0 \\
C & D & 0 & E\n\end{bmatrix} \rightarrow \begin{bmatrix}\nE & A^{-1}B & A^{-1} & 0 \\
0 & D - CA^{-1}B & -CA^{-1} & E\n\end{bmatrix}
$$
\n
$$
\rightarrow \begin{bmatrix}\nE & A^{-1}B & A^{-1} & 0 \\
0 & E & -(D - CA^{-1}B)^{-1}CA^{-1} & (D - CA^{-1}B)^{-1}\n\end{bmatrix}
$$
\n
$$
\rightarrow \begin{bmatrix}\nE & 0 & A^{-1} + A^{-1}B(D - CA^{-1}B)^{-1}CA^{-1} & -A^{-1}B(D - CA^{-1}B)^{-1} \\
0 & E & -(D - CA^{-1}B)^{-1}CA^{-1} & (D - CA^{-1}B)^{-1}\n\end{bmatrix}
$$

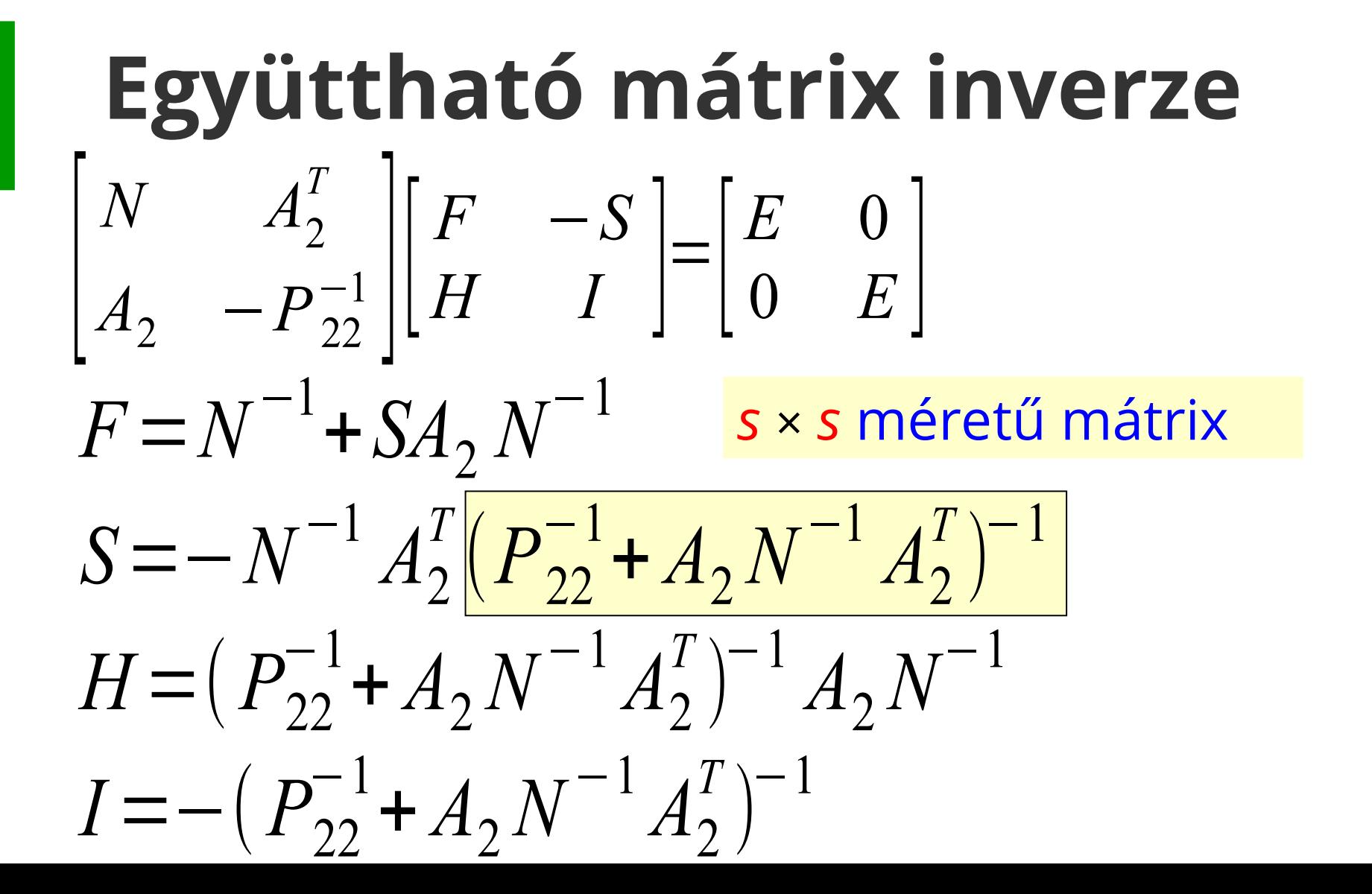

#### $\Box$  $x<sub>2</sub>$  $\begin{bmatrix} 2 \\ y \end{bmatrix} = \begin{bmatrix} 1 \\ 1 \end{bmatrix}$  $N^{-1}$  + *SA*<sub>2</sub>  $N^{-1}$  − *S*  $H$  *I* ]  $A_1^T$   $P_{11}$   $l_1$  $l_2$ **Az egyenletrendszer megoldása**

figyelembe véve az *i* = 1. lépés eredményét:

$$
x_1 = N^{-1} A_1^T P_{11} l_1
$$

az *i* = 2. lépésben kapott paraméter becslés:

$$
x_2 = x_1 + SA_2 x_1 - S l_2
$$

# **A kiegyenlített paraméterek súlykoefficiens mátrixa**

• az első lépésben meghatározott mátrix:

$$
Q_{x1x1} = N^{-1} = (A_1^T P_{11} A_1)^{-1}
$$

• a második lépés után:

$$
Q_{x2x2} = Q_{x1x1} + SA_2 Q_{x1x1}
$$

# **Együttes és csoportonkénti kiegyenlítés összehasonlítása**

• együttesen (2 db *r* × *r* méretű mátrix)

 $x_1 = (A_1)$ *T*  $P_{11} A_1$ −1  $A_1'$ *T*  $P_{11} l_1$  $x_2 = (A_1^T P_{11} A_1 + A_2^T P_{22} A_2)$ −1  $(A_1^T P_{11} l_1 + A_2^T P_{22} l_2)$ 

● csoportonkénti kiegyenlítéssel (1 db *r* × *r* méretű, 1 db *s* × *s* méretű mátrix invertálása)

$$
x_1 = (A_1^T P_{11} A_1)^{-1} A_1^T P_{11} l_1 \qquad x_2 = N^{-1} x_1 + SA_2 x_1 - S l_2
$$

# **Normálegyenletek összeadása (stacking)**

- Célszerű akkor, ha sokkal több a mérés mint a paraméter (*n* ~ *s* >> *r*), és az egyes mérési sorozatok függetlenek, például GNSS mérések feldolgozása esetén (ADDNEQ2)
- *k* db. normálegyenlet (*x* közös paraméter vektor előzetes paraméter kiküszöbölés):

$$
\sum_{i=1}^{k} (A_i^T P_{ii} A_i) x - \sum_{i=1}^{k} (A_i^T P_{ii} I_i) = 0
$$

# **Normálegyenletek összeadása**

• javítási egyenletek és súlymátrix (független mérések esetén):

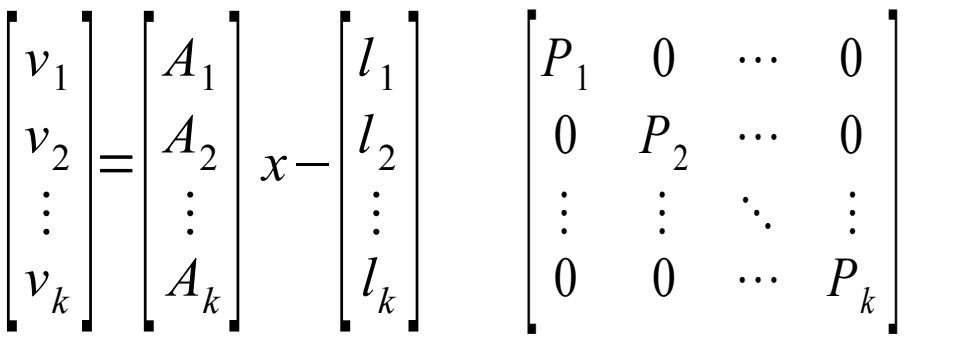

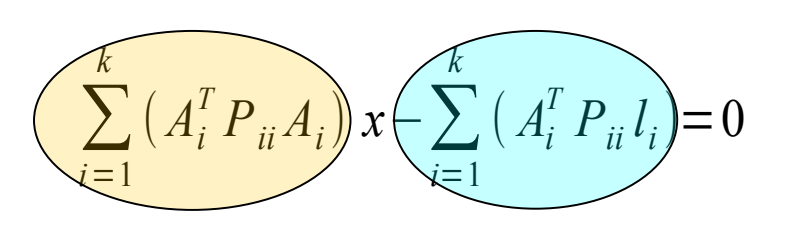

 $\begin{bmatrix} A_1^T P_1 & A_2^T P_2 & \cdots & A_k^T P_k \end{bmatrix}$  $\begin{bmatrix} 1 \\ 1 \end{bmatrix}$ *A*1  $A<sub>2</sub>$  $\ddot{\cdot}$  $\left| \frac{A}{A_k} \right|$  $=\sum$ *i*=1 *k*  $A_i^T P_i A$   $A_i^T P_1 A_i^T P_2 ... A_k^T P_k$ • normálegyenletek előállítása a közös *x* paraméter vektorra:  $\left| \begin{array}{c} \cdot \\ 1 \end{array} \right|$  $l_1$ *l* 2  $\ddot{\cdot}$  $\left| \frac{l_k}{k} \right|$  $=\sum$ *i*=1 *k*  $A_i^T P_i l_i$  $(A^T P) \cdot A$  **P T T T T** *A*<sup>T</sup> *P*) $\cdot$ *l* 

# **Bernese ADDNEQ2 példa**

• A szűréssel elvégzett Bernese feldolgozás esetében (A245?.OUT):

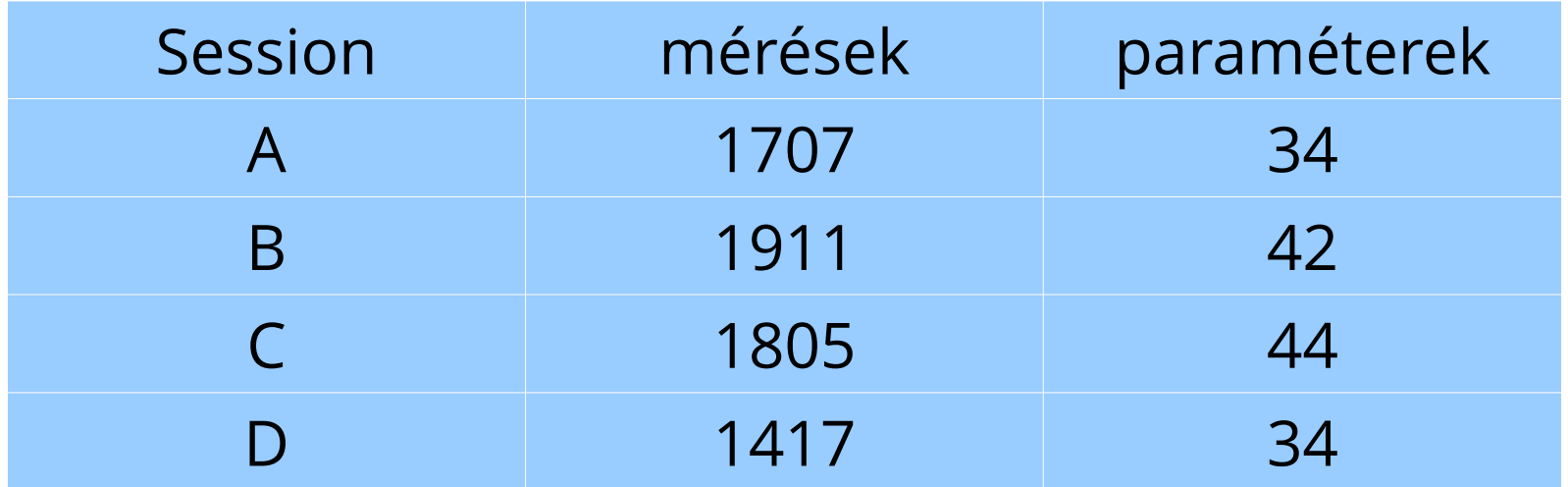

- sokkal több a mérés, mint a paraméter
- célszerű a normálegyenletek összeadása

#### • A szűrés nélkül elvégzett Bernese feldolgozás esetében (B245?.OUT):

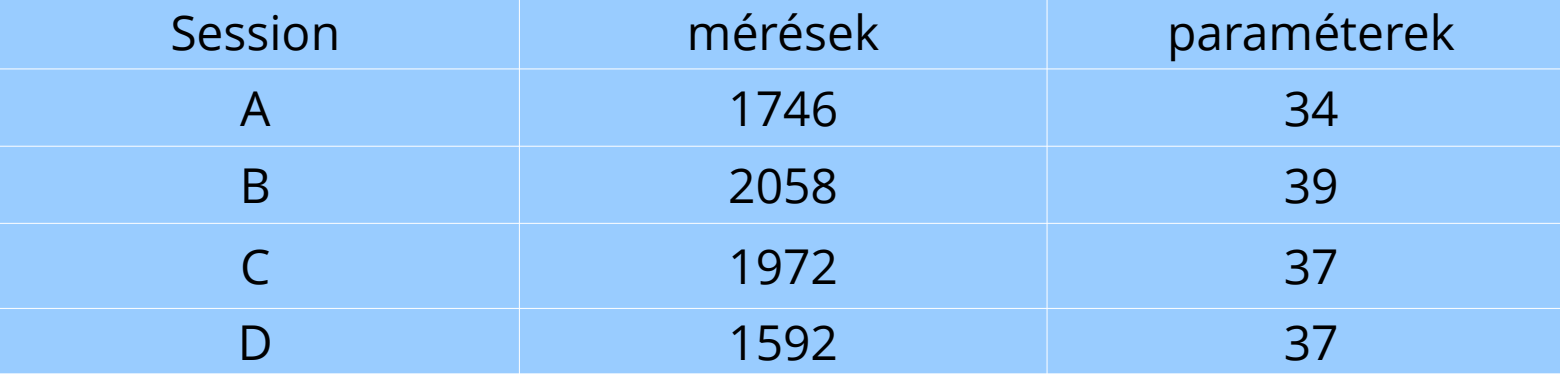

#### • a meghatározott paraméterek

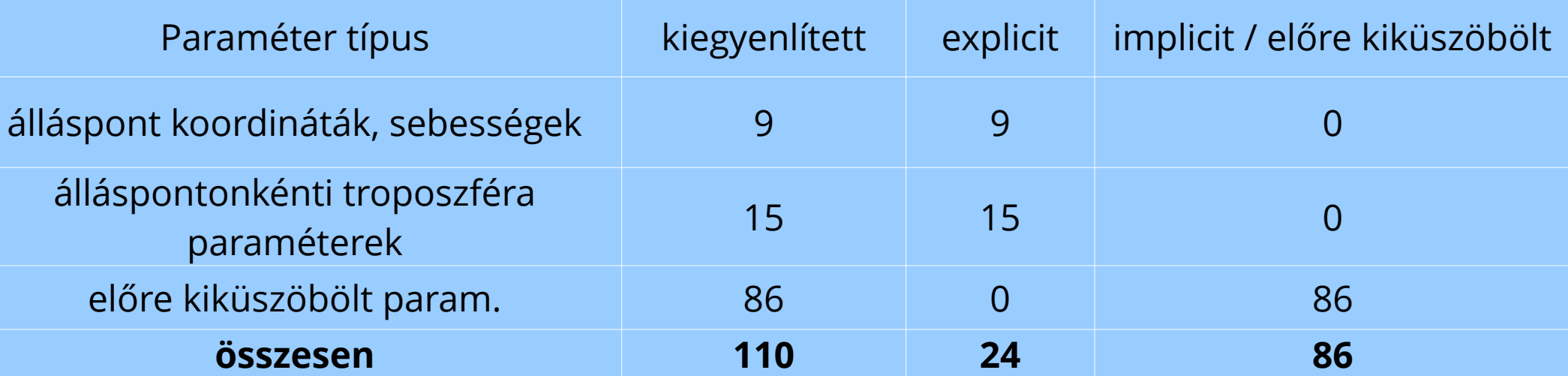

# **Irodalom**

- Detrekői 5.8 fejezet, 9.5.4 alfejezet
- Ádám et al. (2004): Műholdas helymeghatározás, 6. rész
- Husti et al. (2000): Globális helymeghatározó rendszer (bevezetés), 6.7 fejezet